# <span id="page-0-0"></span>4.2 Primitieven

# **Inleiding**

Isaac Newton ontdekte al dat je integralen exact kunt berekenen door gebruik te maken van 'omgekeerd differentiëren'. Later werd de hoofdstelling van de integraalrekening bewezen: je kunt de integraal van  $f$  op [ $a,b$ ] berekenen vanuit het functievoorschrift  $f(x)$  door daarbij een functievoorschrift  $F(x)$  te zoeken zo, dat  $F'(x) = f(x)$  en dan  $F(b) - F(a)$  uit te rekenen. Deze functie F noem je een primitieve van  $f$ .

Dit wordt in dit onderdeel aannemelijk gemaakt en vervolgens ga je het toepassen...

### **Je leert in dit onderwerp**

- het begrip primitieve van een functie en primitieven van functies bepalen;
- integralen berekenen met behulp van primitiveren.

### **Voorkennis**

- functies differentiëren;
- integralen bepalen met behulp van je grafische rekenmachine.

# **Verkennen**

# **Opgave V1**

De primitieve functie F van een functie f met voorschrift  $f(x)$  heeft een functievoorschrift  $F(x)$  zo, dat  $F'(x) = f(x)$ .

Je kunt zo'n primitieve vinden door 'omgekeerd te differentiëren'. Daarna controleer je door differentiëren of hij goed is.

- **a** Laat zien dat  $F(x) = \frac{1}{3}x^3$  een primitieve is van de functie  $f(x) = x^2$ .
- **b** Laat zien dat elke functie  $F(x) = \frac{1}{3}x^3 + c$  een primitieve is van de functie  $f(x) = x^2$ .
- **c** Welke functies zijn primitieven van  $f(x) = x^5$ ?
- **d** Welke functies zijn primitieven van  $f(x) = 0.5x^4 4x$ ?

# **Uitleg**

### **[Bekijk de applet](https://math4all.pragma-pod.nl/resources/geogebra/vb-bb32-ep1-a1.html)**

Je ziet hier de grafiek van de functie  $f$  met  $f(t) = 0.5t^2$ .

Op [1,x] is de integraal van  $f$  gelijk aan  $\int_1^x$  $\int_{1}^{x} 0.5t^2 dt$ .

Deze integraal is een functie van  $x$  en wordt voorgesteld door  $F(x)$ .

Laat je x een heel klein beetje toenemen naar  $x + h$ , dan neemt  $F(x)$  toe met:  $F(x + h) - F(x) \approx f(x) \cdot h$ .

Hieruit volgt:  $\frac{F(x+h)-F(x)}{h} \approx f(x)$ .

Laat je vervolgens *h* naar 0 naderen, dan vind je:

$$
\lim_{h \to 0} \frac{F(x+h) - F(x)}{h} = f(x) \text{ en dus } F'(x) = f(x).
$$

Je moet kennelijk de integraal  $F(x)$  vinden vanuit zijn afgeleide  $f(x) = 0.5x^2$ . Dit betekent: terugrekenen vanuit een afgeleide. Dat noem je **primitiveren** en de functie die je vindt heet een primitieve functie van  $f$ .

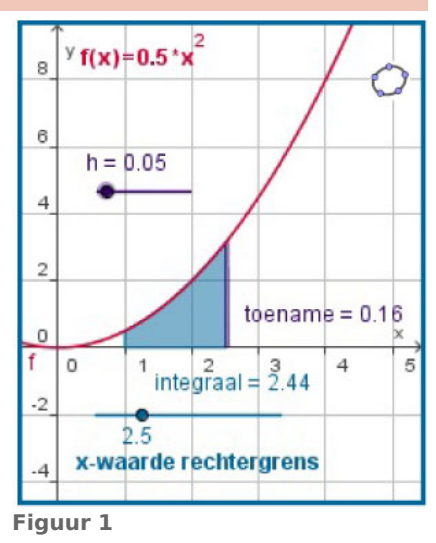

<span id="page-1-0"></span>Ga na, dat  $F(x) = \frac{1}{6}x^3 + c$  voldoet.

Hierin is c een willekeurige constante. Een functie heeft namelijk niet één primitieve, maar een hele verzameling: een constante bijtellen verandert de afgeleide niet!

Maar omdat hier geldt  $F(1) = 0$  moet  $c = -\frac{1}{6}$  $\frac{1}{6}$ , dus  $\int_{1}^{x}$  $_{1}^{x}$  0,5t<sup>2</sup> d t =  $\frac{1}{6}x^{3} - \frac{1}{6}$  = F(x) – F(1). Kies een waarde voor  $x$  en je kunt de integraal berekenen.

### **Opgave 1**

 $\mathcal{L}_{\mathcal{A}}$ 

 $\mathcal{L}^{\text{max}}$ 

In de **[Uitleg](#page-0-0)** wordt verteld hoe je een integraal exact kunt berekenen door primitiveren.

- **a** Wat is primitiveren precies?
- **b** Leg uit waarom  $F(x) = \frac{1}{6}x^3$  een primitieve is van  $f(x) = 0.5x^2$ .
- **c** Noem nog minstens twee andere primitieve functies van f.
- **d** Waarom is  $\int_1^x$  $_1^x$  0,5 $x^2$  d  $x = F(x) - F(1)$ ?
- **e** Bereken nu  $\int_1^4$  $\frac{4}{1}$  0,5x<sup>2</sup> d x.
- **f** Bereken ook  $\int_2^4$  $\frac{4}{2}$ 0,5x<sup>2</sup> d x.

### **Opgave 2**

Gegeven is de functie  $f$  met  $f(x) = 15x^4$ .

- **a** Wat stelt  $\int_{-1}^{x}$  $\int_{-1}^{x} f(t) dt$  voor?
- **b** Toon aan dat  $F'(x) = f(x)$ .
- **c** Bepaal nu zelf de juiste primitieve functie  $F$  van  $f$ .
- **d** Wat stelt  $F(2)$  voor? Bereken  $F(2)$ .

# **Theorie en voorbeelden**

#### **Om te onthouden** 目

Integralen kun je in veel gevallen exact berekenen.

Daarbij maak je gebruik van de stelling:

 $\int_{a}^{x}$  $\int_a^x f(t) dt = F(x) - F(a)$  waarbij F een functie is waarvoor geldt:  $F'(x) = f(x)$ .

Je vindt  $F(x)$  vanuit zijn afgeleide  $f(x)$ . Dit betekent: terugrekenen vanuit een afgeleide. Dat noem je **primitiveren** en de functie die je vindt heet een **primitieve functie** van f. De functie f zelf heet de *integrand*.

Het vinden van primitieve functies is vaak nog niet zo eenvoudig. Met behulp van differentiëren kun je laten zien:

- Als  $f(x) = x^r$  dan is  $F(x) = \frac{1}{r+1}x^{r+1} + c$  voor elke reële waarde  $r \neq -1$ .
- De primitieve functies van  $k \cdot f(x)$  zijn  $k \cdot F(x) + c$ .
- De primitieve functies van  $f(kx)$  zijn  $\frac{1}{k} \cdot F(kx) + c$
- De primitieve functies van  $f(x + k)$  zijn  $F(x + k) + c$
- De primitieve functies van  $f(x) + k$  zijn  $F(x) + k + c$
- De primitieve functies van  $f(x) + g(x)$  zijn  $F(x) + G(x) + c$

Hierin is telkens c de **integratieconstante**. Elke functie f heeft oneindig veel primitieven die alleen een constante verschillen.

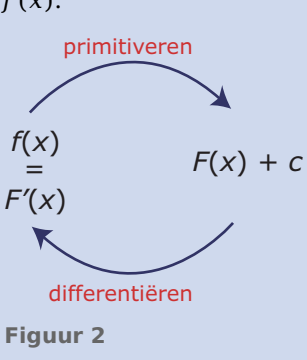

### **Voorbeeld 1**

Bepaal de primitieven van deze functies.

- $f(x) = x^4$
- $f(x) = 3x^4$
- $f(x) = 0.5x^4 4x^2 + 2$
- $f(x) = (3x + 1)^5$
- $f(x) = \frac{2}{5x^3} = \frac{2}{5}$  $\frac{2}{5}x^{-3}$
- $f(x) = 3x\sqrt{2x}$

### Antwoord

- $f(x) = x^4$  dus  $F(x) = \frac{1}{5}x^5 + c$
- $f(x) = 3x^4$  dus  $F(x) = \frac{3}{5}x^5 + c$
- $f(x) = 0.5x^4 4x^2 + 2$ dus  $F(x) = 0.5 \cdot \frac{1}{5}x^5 - 4 \cdot \frac{1}{3}x^3 + 2x + c = 0.1x^5 - \frac{4}{3}$  $\frac{4}{3}x^3 + 2x + c$
- $f(x) = (3x + 1)^5$  dus  $F(x) = \frac{1}{6}(3x + 1)^6 \cdot \frac{1}{3} + c = \frac{1}{18}(3x + 1)^6 + c$
- $f(x) = \frac{2}{5x^3} = \frac{2}{5}$  $\frac{2}{5}x^{-3}$  dus  $F(x) = -\frac{1}{5}$  $\frac{1}{5}x^{-2} + c = -\frac{1}{5x^{2}}$  $\frac{1}{5x^2} + c$
- $f(x) = 3x\sqrt{2x} = 3\sqrt{2} \cdot x^{1.5}$  dus  $F(x) = 3\sqrt{2} \cdot \frac{1}{2.5}x^{2.5} + c = 1.2x^2\sqrt{2x} + c$

#### **Opgave 3**

Bekijk in de **[Theorie](#page-1-0)** wat je onder een primitieve verstaat en welke regels je kunt toepassen om ze te bepalen.

- **a** Controleer de juistheid van elke regel door differentiëren.
- **b** In **Voorbeeld 1** worden verschillende primitieven bepaald. Probeer steeds eerst zelf de primitieve te vinden.
- **c** Controleer alle primitieven door differentiëren.

#### **Opgave 4**

Gegeven is de functie  $f(x) = \sqrt{x}$  op het interval [0,5].

- **a** Wat stelt  $F(x) = \int_0^x f(t) dt$  voor?
- **b** Waarom is  $F$  een primitieve van  $f$ ?
- **c** Bepaal alle mogelijke functies  $F$  met behulp van de machtsregel voor primitiveren.
- **d** Bereken nu exact  $\int_{0}^{9}$  $\int_{0}^{\infty} \sqrt{x} dx$ .

#### $\mathcal{L}^{\text{max}}$ **Opgave 5**

Het berekenen van de primitieven van een functie wordt ook wel 'onbepaald integreren' genoemd. Je noteert dit met een integraalteken zonder grenzen. Bepaal:

**a**  $\int 3x^2 - 4x + 1 dx$ 

**b**  $\int \sqrt[3]{x} dx$ 

```
c ∫\frac{2}{x^2}\frac{2}{x^2}d x
```
**d**  $\int \sqrt{3x} dx$ 

- <span id="page-3-0"></span>**e**  $\int (4x-1)^2 dx$
- $f \int \frac{x^2-4}{x^2}$  $\frac{1}{x^2}d x$

### **Voorbeeld 2**

Gegeven is de functie  $f$  door  $f(x) = \frac{x^4 - 16}{2x^2}$ .

Deze functie heeft een primitieve waarvan de grafiek door het punt  $P(1,5)$  gaat. Stel het functievoorschrift van die primitieve op.

#### Antwoord

Door uitdelen vind je:  $f(x) = \frac{1}{2}x^2 - 8x^{-2}$ .

Dus is  $F(x) = \frac{1}{2} \cdot \frac{1}{3}$  $\frac{1}{3}x^3 - 8 \cdot \frac{1}{1}x^{-1} + c = \frac{1}{6}x^3 + \frac{8}{x}$  $\frac{6}{x} + c$ .

Dit is een hele verzameling primitieven. Je zoekt de primitieve die door  $P(1,5)$  gaat. Voor die primitieve moet dus gelden  $F(1) = 5$ . Dit betekent:  $\frac{1}{6} + 8 + c = 5$  en dus  $c = -3\frac{1}{6}$ .  $\frac{1}{6}$ .

De gevraagde primitieve is  $F(x) = \frac{1}{6}x^3 + \frac{8}{x}$  $\frac{8}{x} - 3\frac{1}{6}$ .

### **Opgave 6**

In **Voorbeeld 2** wordt een primitieve berekend die aan een bepaalde randvoorwaarde voldoet.

- **a** Bereken de primitieve *F* van  $f(x) = \frac{1}{x^2} + x^2$  waarvoor geldt  $F(1) = 2$ .
- **b** Bereken de primitieve  $F$  van  $f(x) = \frac{3x-4}{x^3}$  waarvoor geldt  $F(1) = 2$ .
- **c** Bereken de primitieve  $F$  van  $f(x) = (4x 2)^3$  waarvoor geldt  $F(0) = 1$ .
- **d** Bereken de primitieve *F* van  $f(x) = \frac{1}{\sqrt{1+4x}}$  waarvoor geldt  $F(2) = 0$ .

### **Voorbeeld 3**

Gegeven is de functie  $f$  door  $f(x) = \frac{(x-2)(x-9)}{\sqrt{x}}$ .

 $V$  is het vlakdeel ingesloten door de grafiek van  $f$  en de x-as. Bereken de oppervlakte van dit vlakdeel met behulp van primitiveren in twee decimalen nauwkeurig.

#### Antwoord

Eerst de functie herschrijven:  $f(x) = \frac{x^2 - 11x + 18}{x^{0.5}} = x^{1.5} - 11x^{0.5} + 18x^{0.5}$ .

De primitieve van  $f$  is:

 $F(x) = \frac{1}{2.5}x^{2.5} - \frac{11}{1.5}x^{1.5} + \frac{18}{0.5}x^{0.5} + c = \frac{2}{5}x^{2}\sqrt{x} - \frac{22}{3}$  $\frac{22}{3}x\sqrt{x} + 36\sqrt{x} + c$ .

Kijkend naar de grafiek van  $f$  constateer je dat het gaat om de integraal van  $f$  op het interval  $[2,9]$ . Alleen zijn dan alle functiewaarden negatief en daarom de uitkomst ook.

De gevraagde oppervlakte is  $\int_2^9$  $2^{9}$  -  $f(x) dx = -F(9) - F(2) \approx 25,23.$ 

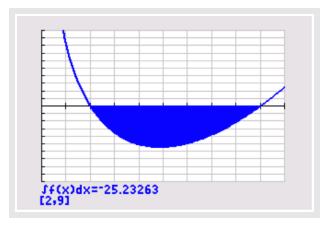

**Figuur 3**

#### **Opgave 7 The Co**

Bestudeer **[Voorbeeld 3](#page-3-0)**.

- **a** Ga na dat de primitieven  $F$  van de gegeven functie  $f$  juist zijn.
- **b** Je moet nu  $\int_2^9$  $2^{\circ}$ - $f(x)$ d x berekenen. Bepaal de functie G waarvoor  $G(x) = -F(x)$  waarvoor geldt  $G(2) = 0.$
- **c** Bereken met behulp van het antwoord van b de gewenste integraal.
- **d** Controleer je antwoord met de grafische rekenmachine.

### **Opgave 8**

Gegeven is de functie  $f(x) = 4 - x^2$  op het interval [-4,4].

- **a** Bepaal de primitieve *F* van *f* waarvoor geldt  $F(-4) = 0$ .
- **b** Bereken met behulp van de primitieve die je bij a hebt gevonden de integraal van  $f$  op het gegeven interval.
- $\bf{c}$  Is deze integraal gelijk aan de oppervlakte van de gebieden ingesloten door de grafiek van  $f$ , de  $\bf{x}$ -as en de lijnen  $x = -4$  en  $x = 4$ ? Licht je antwoord toe.

# **Verwerken**

#### **Opgave 9**

Voor  $x \ge 0$  is gegeven de functie  $F(x) = \int_0^x (t^3 - 4t) dt$ .

- **a** Welke betekenis heeft de functiewaarde  $F(2)$ ? Bereken  $F(2)$  exact.
- **b** Bereken de extremen van  $F$ .
- **c** Voor welke *x* geldt  $F''(x) = 0$ ?
- **d** Stel een vergelijking op van de raaklijn aan de grafiek van  $F$  voor die waarde van  $x$ .

#### **College Opgave 10**

Bereken de primitieven van  $f$ .

**a** 
$$
f(x) = (3x - 2)^4
$$

- **b**  $f(x) = x(1 + x^2)$
- **c**  $f(x) = (1 + x^2)^2$
- **d**  $f(x) = \frac{4}{(2x+1)^2}$

#### **Contract Opgave 11**

Bekijk de voorgaande opgave. Bepaal in elk van de gevallen de primitieve functie  $F$  waarvoor  $F(0) = 1.$ 

#### **Opgave 12**

Bereken de volgende onbepaalde integralen:

$$
a \quad \int \frac{1}{\sqrt{x}} dx
$$

- **b**  $\int (3x-2)^{11} dx$
- **c**  $\int (x^2 \sqrt{x} + 4\sqrt{x}) dx$
- **d**  $\int 3(3x+5)^4 dx$

#### **Opgave 13**  $\mathcal{L}^{\text{max}}$

Gegeven is de functie  $f$  met  $f(x) = 6x - 3x^2$ .

Je wilt de oppervlakte uitrekenen van het gebied ingesloten door de grafiek van  $f$  en de x-as.

- **a** Om welke integraal gaat het dan?
- **b**  $F(x) = \int_0^x f(t) dt$ . Stel een voorschrift op voor F.
- **c** Bereken met behulp van  $F$  de gewenste oppervlakte.
- **d** Controleer je antwoord met de grafische rekenmachine.

## **Toepassen**

#### **Opgave 14: Eenparig versnelde beweging Contract**

Een bekende wet uit de natuurkunde is  $F = m \cdot a$ .

Hierin is  $F$  de kracht in N (newton) die op een massa  $m$  in kg wordt uitgeoefend. Die kracht veroorzaakt een versnelling  $a$  in m/s<sup>2</sup>.

Als de kracht constant hetzelfde is (en de massa ook), dan krijg je een constante versnelling en neemt de snelheid dus met de tijd steeds gelijkmatig toe.

- **a** Laat zien dat uit  $a(t) = a$  door primitiveren volgt  $v(t) = v(0) + a \cdot t$ .
- **b** Is het logisch dat  $v(t)$  een primitieve is van  $a(t)$ ?
- **c** Welke functies zijn primitieven van  $v(t)$ ?
- **d** Wat stelt de primitieve van  $v(t)$  voor in de natuurkunde?

# **Testen**

#### **Opgave 15 Contract**

Gegeven is de functie  $f$  met  $f(x) = \sqrt{4 - x}$ . Je wilt de oppervlakte uitrekenen van het gebied ingesloten door de grafiek van  $f$ , de  $x$ -as en de  $v$ -as.

- **a** Om welke integraal gaat het dan?
- **b**  $F(x) = \int_0^x f(t) dt$ . Stel een voorschrift op voor F.
- **c** Bereken met behulp van  $F$  de gewenste oppervlakte.
- **d** Controleer je antwoord met de grafische rekenmachine.

#### **Opgave 16**

Bepaal de primitieve  $F$  van de functie  $f$  waarvoor  $F(0) = 1$  als

$$
f(x) = \sqrt{2x} + \frac{1}{\sqrt{2x}}
$$

**b** 
$$
f(x) = \frac{3}{(3x+4)^2}
$$

# **Practicum**

Met *Algebra***KIT** kun je oefenen met **het primitiveren**. Je kunt telkens een nieuwe opgave oproepen. Je maakt elke opgave zelf op papier.

Met 'Toon uitwerking' zie je het verder uitklapbare antwoord.

Met nieuwe opgave.

**[Werk met AlgebraKIT.](https://content.math4all.nl/view?comp=&subcomp=vb-c42&repo=m4a2015&repo=m4a2015&item=extra)**

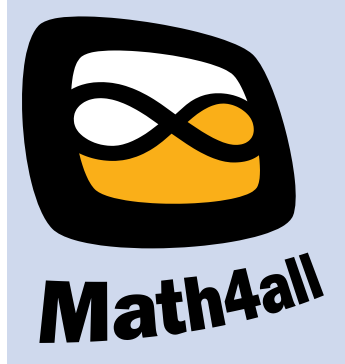

© 2024

Deze paragraaf is een onderdeel van het Math4All wiskundemateriaal.

Math4All stelt het op prijs als onvolkomenheden in het materiaal worden gemeld en ideeën voor verbeteringen in de content of dienstverlening kenbaar worden gemaakt. Klik op  $\blacksquare$  in de marge bij de betreffende opgave. Uw mailprogramma wordt dan geopend waarbij het emailadres en onderwerp al zijn ingevuld. U hoeft alleen uw opmerkingen nog maar in te voeren.

Email: f.spijkers@math4all.nl

Met de Math4All Foliostraat kunnen complete readers worden samengesteld en toetsen worden gegenereerd. Docenten kunnen bij a.f.otten@math4all.nl een gratis inlog voor de maatwerkdienst aanvragen.